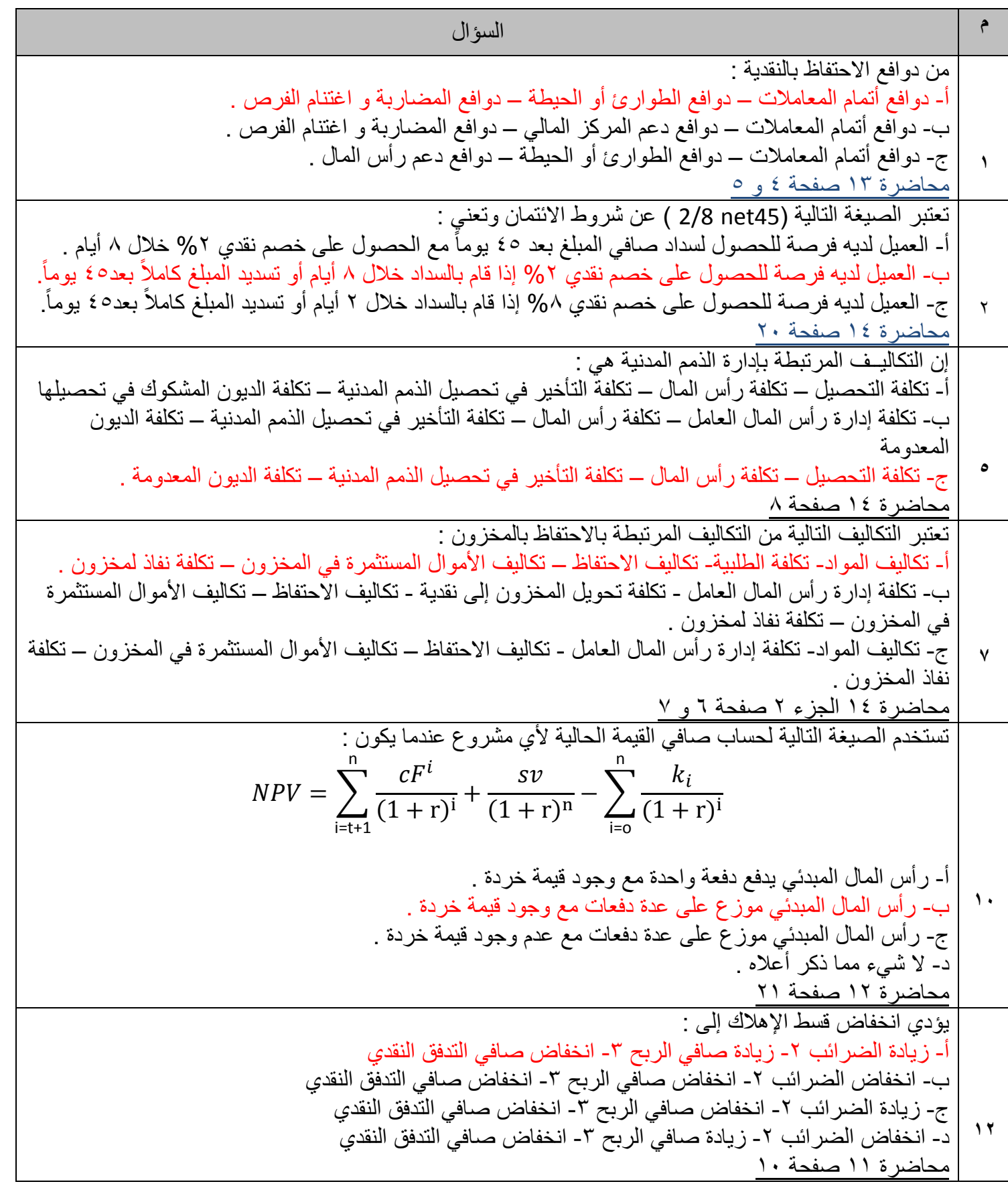

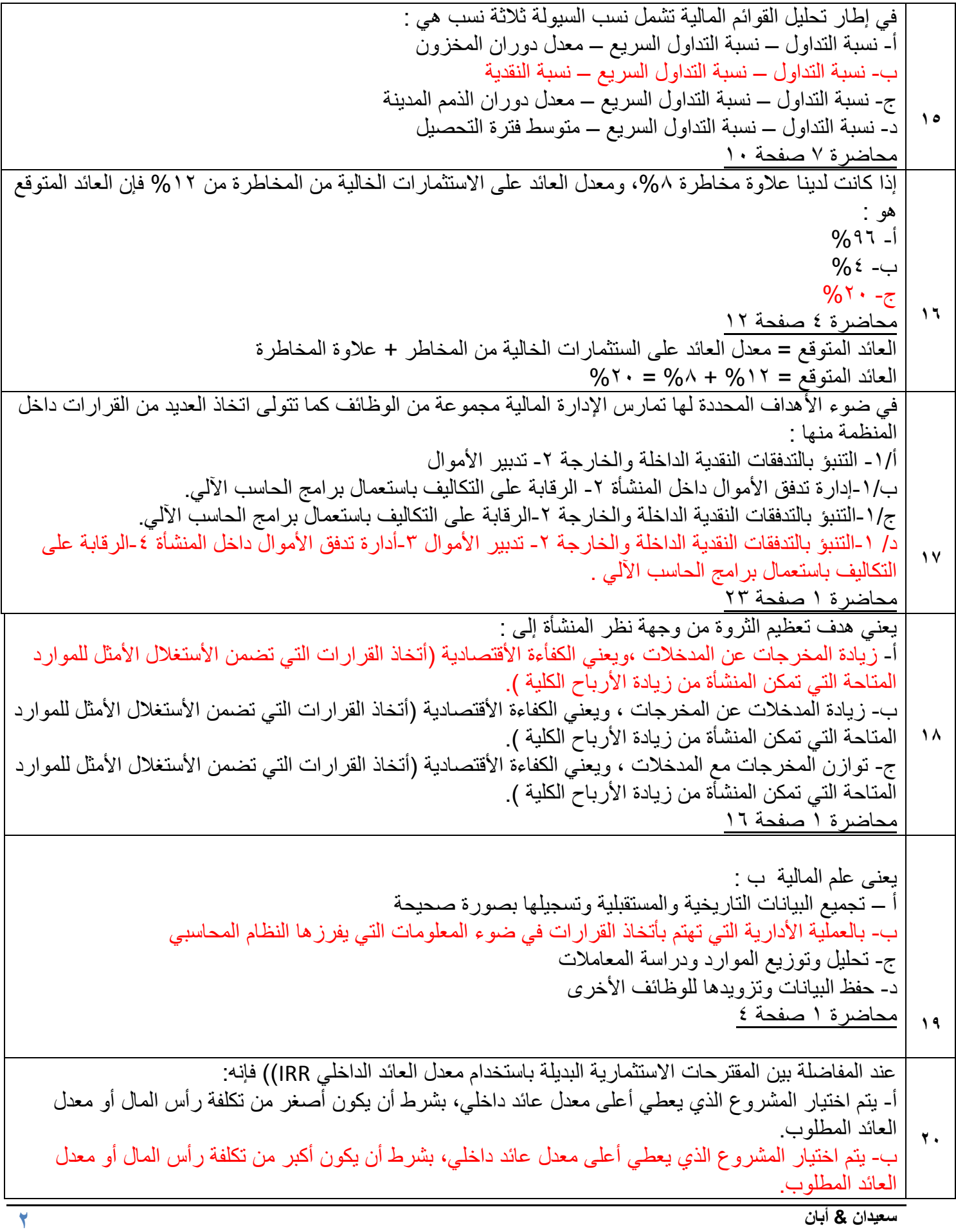

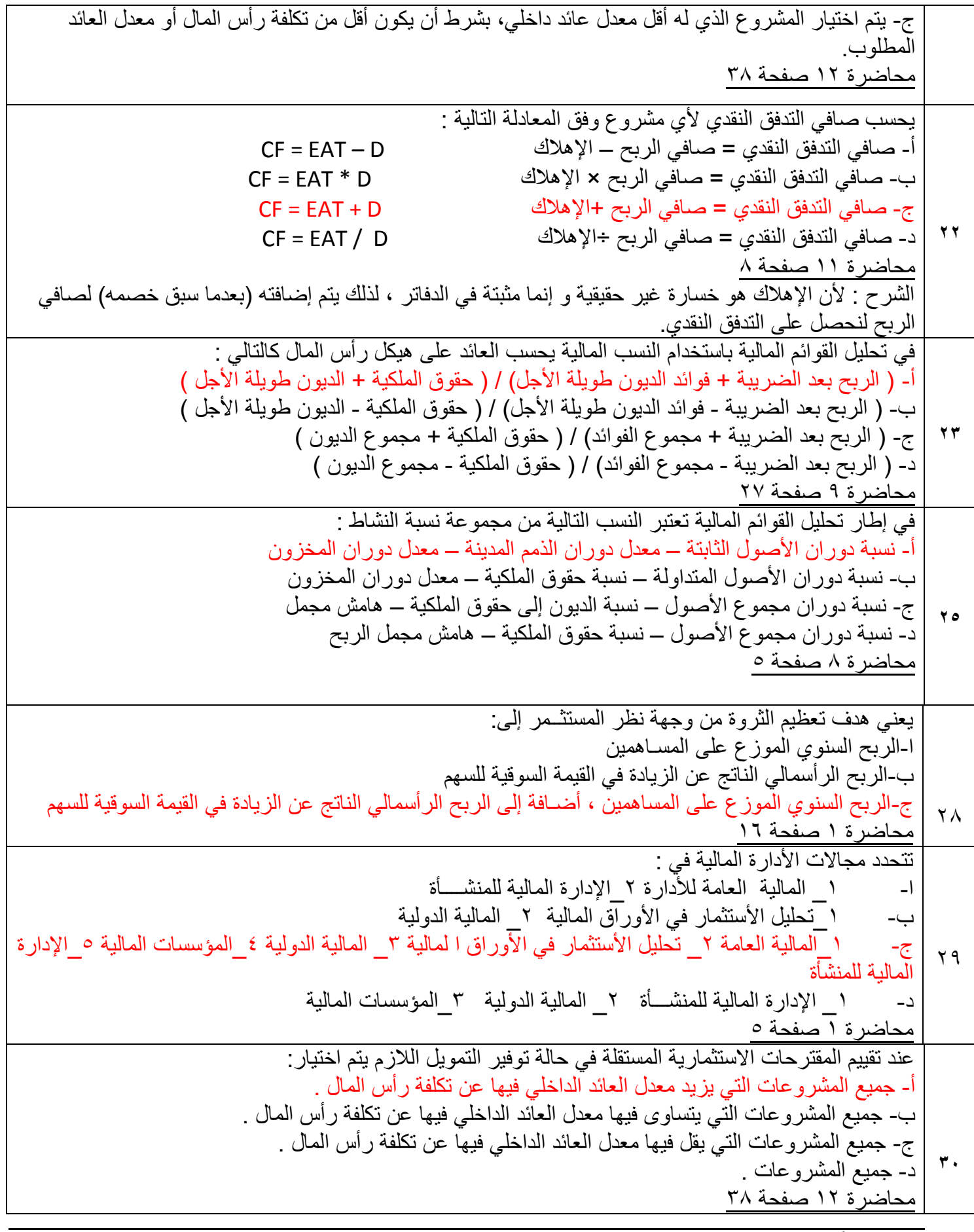

**سعيدان & أبان**

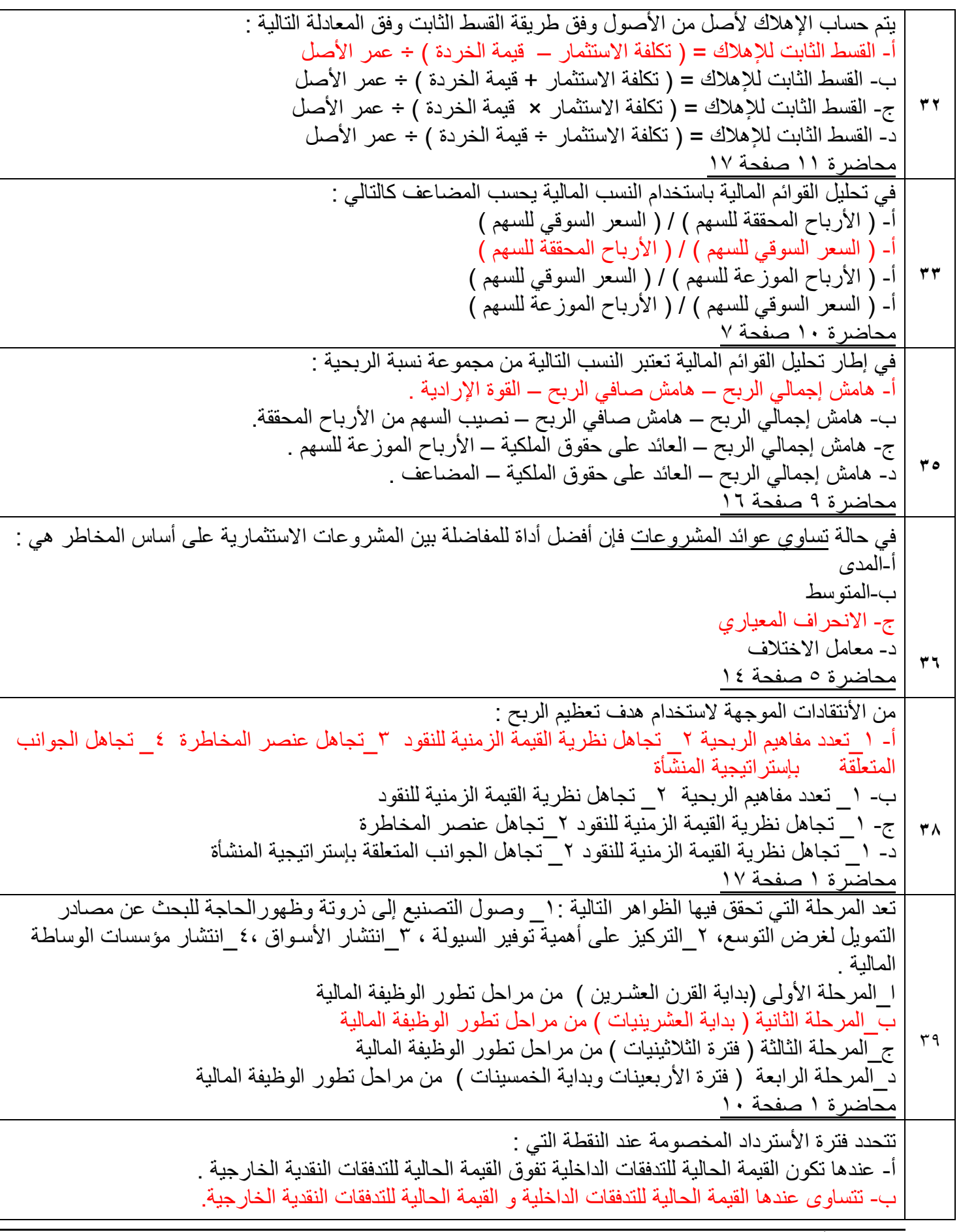

**سعيدان & أبان**

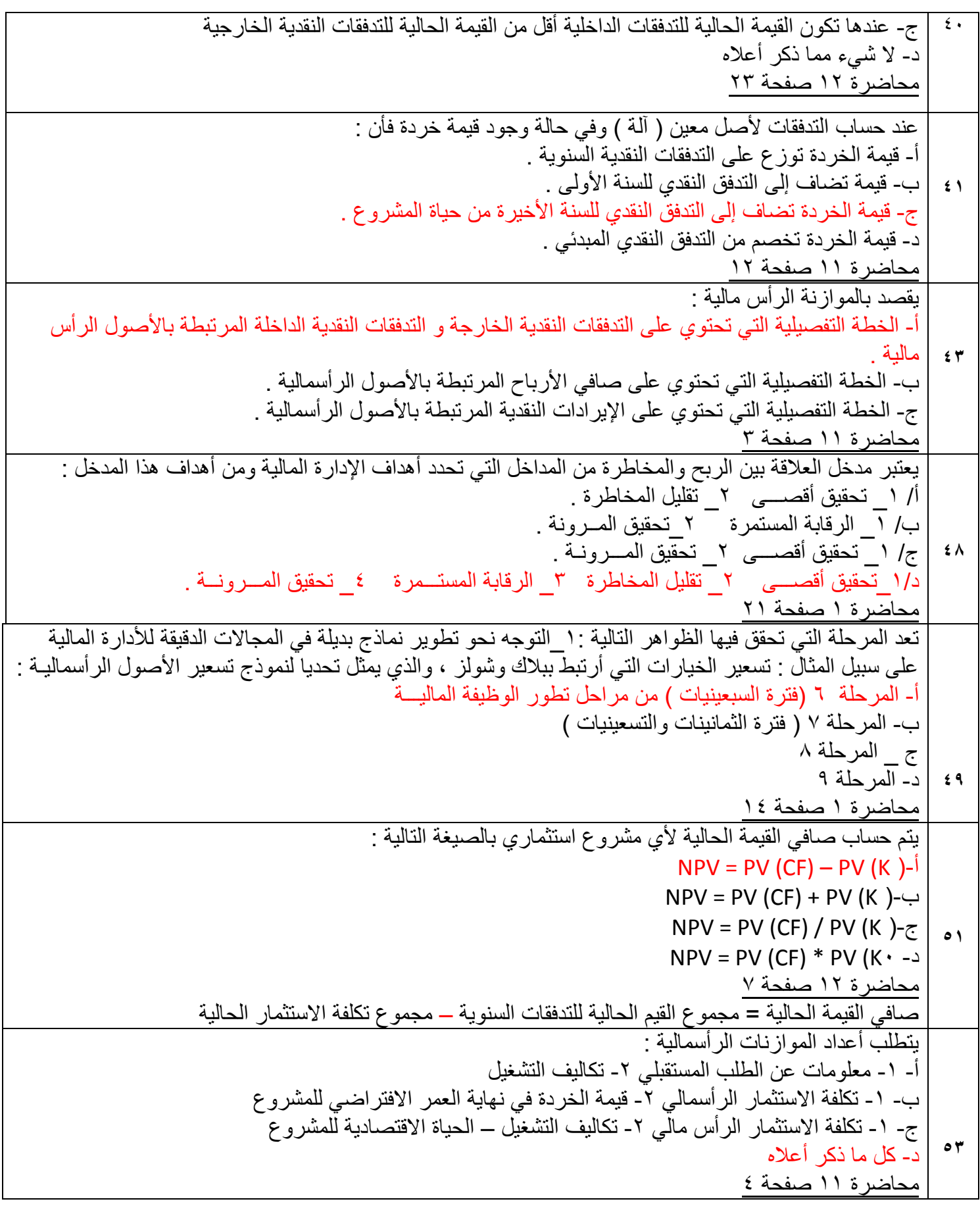